# **仮置場配置図自動作成ツール Kari-hai**

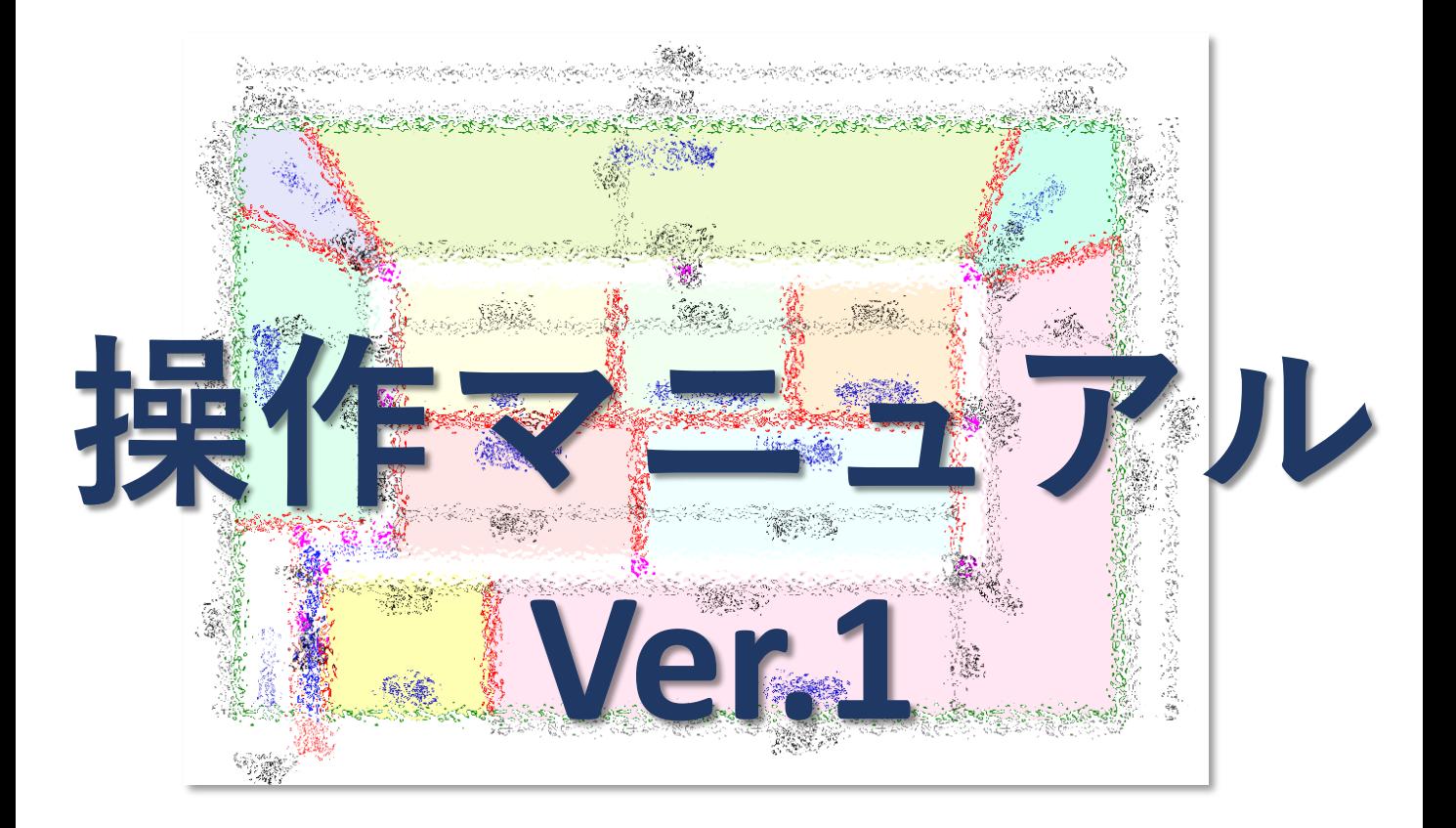

**2022年11月 国立環境研究所**

#### **配置図作成のための入力ページ**

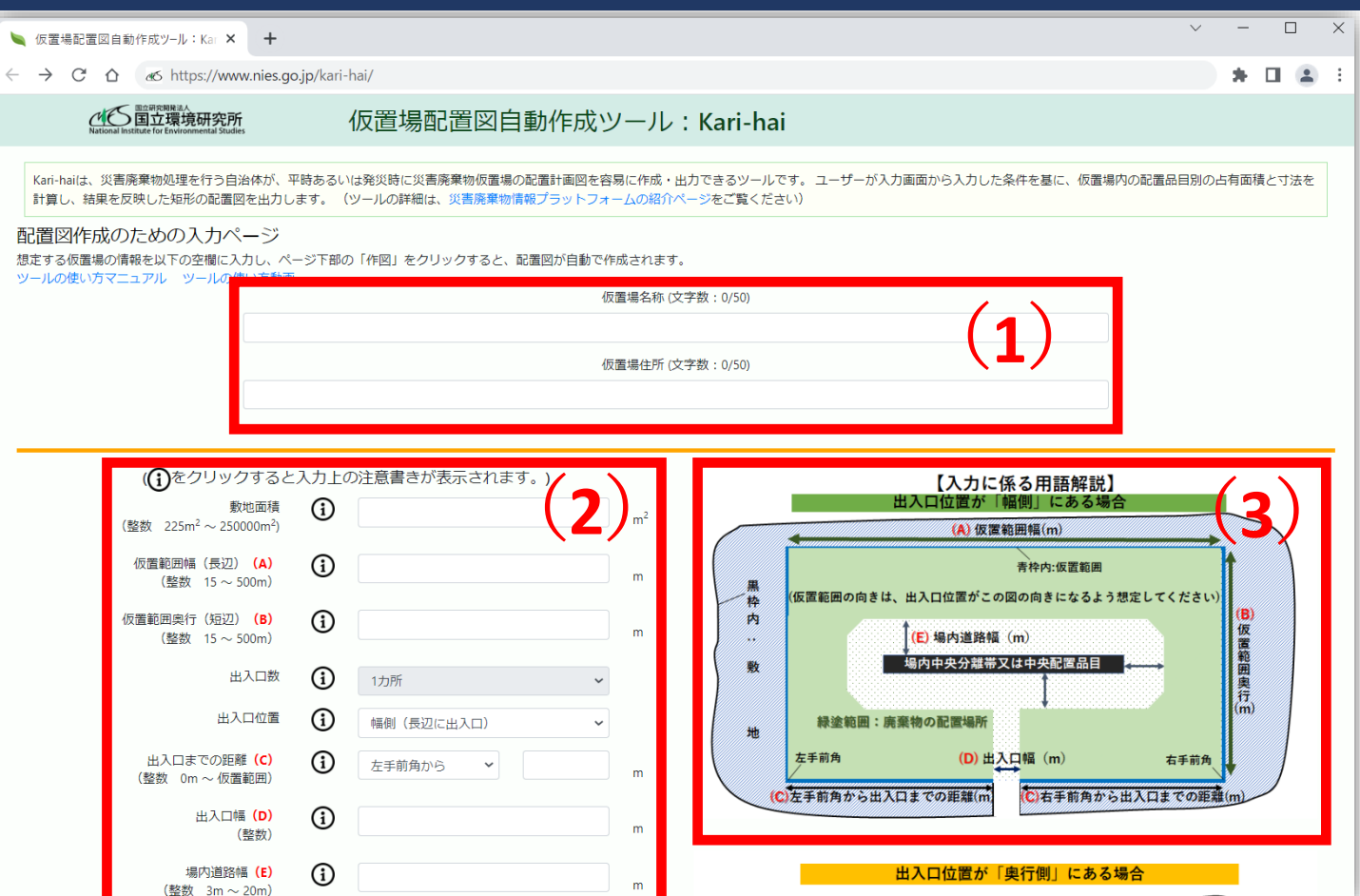

#### **想定する仮置場の情報をそれぞれ選択・入力する**

**(1)仮置場名称と住所を入力する (2)仮置範囲幅などの必要項目を、 (3)の入力に係る用語解説の図や iボタンの情報を参照しながら 入力する**

### **項目内容の選択**

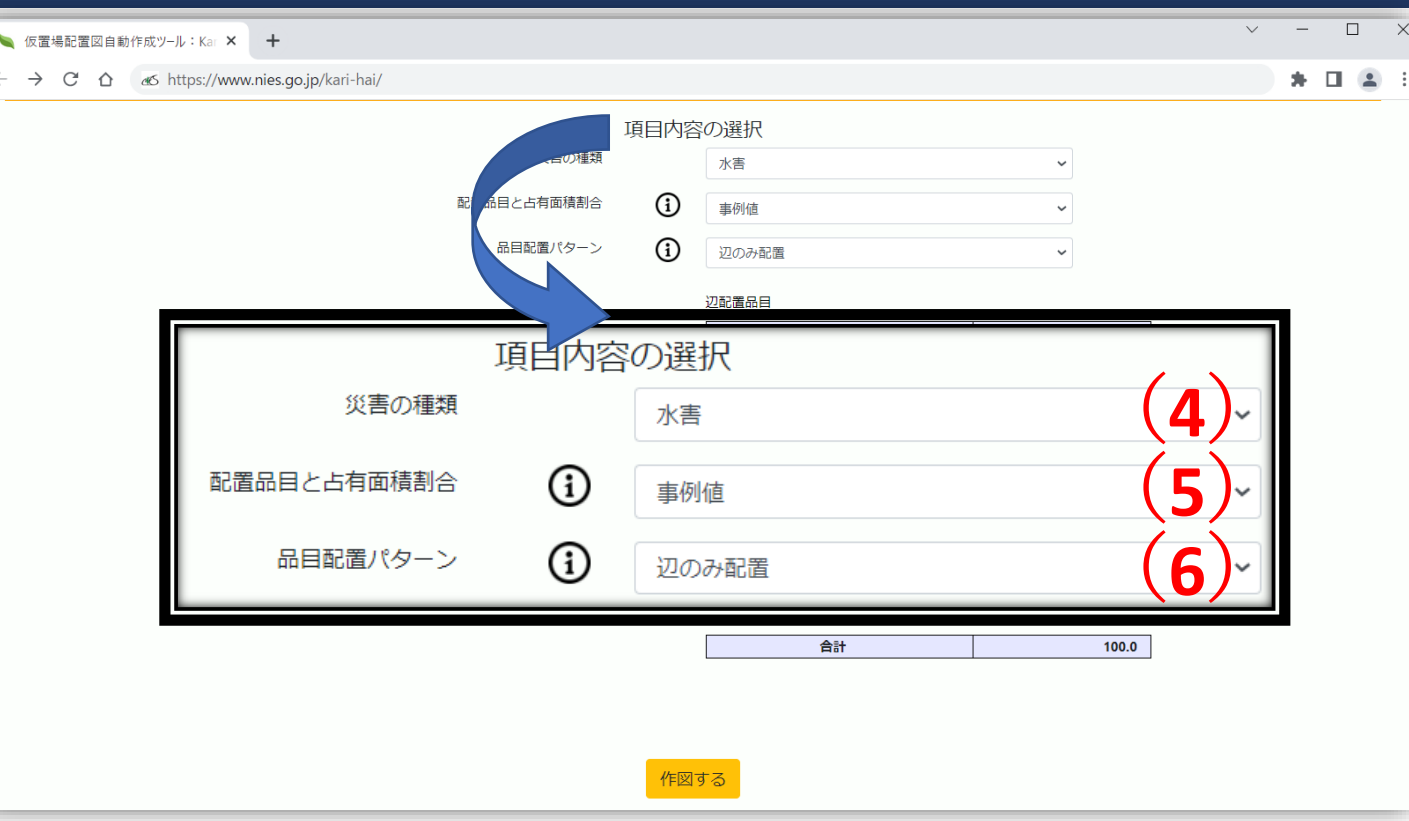

#### **(4)想定する災害の種類を「水害」か 「地震」より選択する**

**(5)配置品目と占有面積割合は「事例値」 か「自由設定」から選択する**

**(6)品目配置パターンを「辺のみ配置」か 「辺・中央の両方に配置」より選択する**

### **配置品目と占有面積割合:事例値**

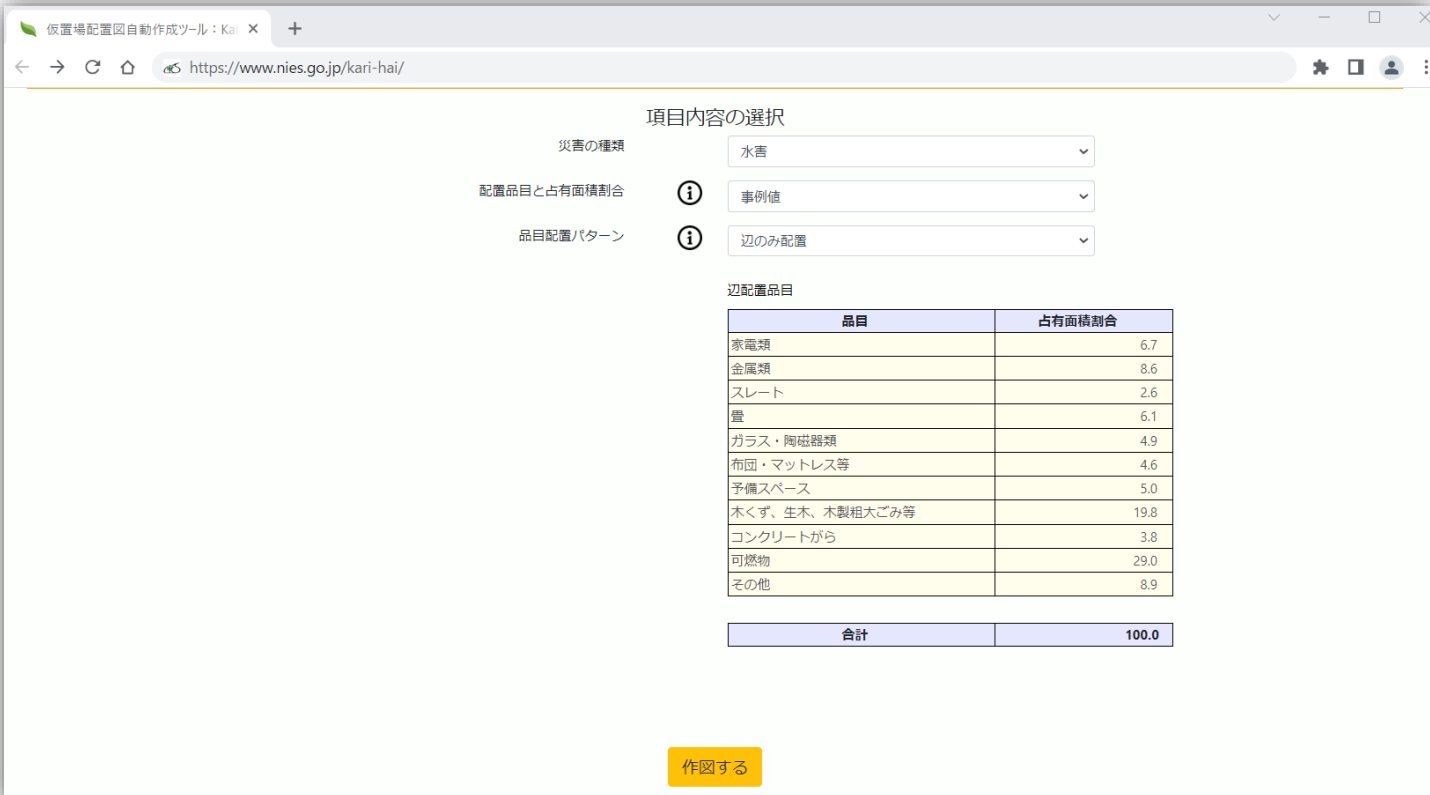

**配置品目と占有面積割合の「事例値」では、 過去の災害の事例をもとに設定した既定値 を使用して設計する。**

**水害の場合は平成29年九州北部豪雨、地震 の場合は平成28年熊本地震の一部の被災自 治体の発災初期に仮置場に配置された品目 と占有面積割合を基にしている。**

## **配置品目と占有面積割合: 自由設定**

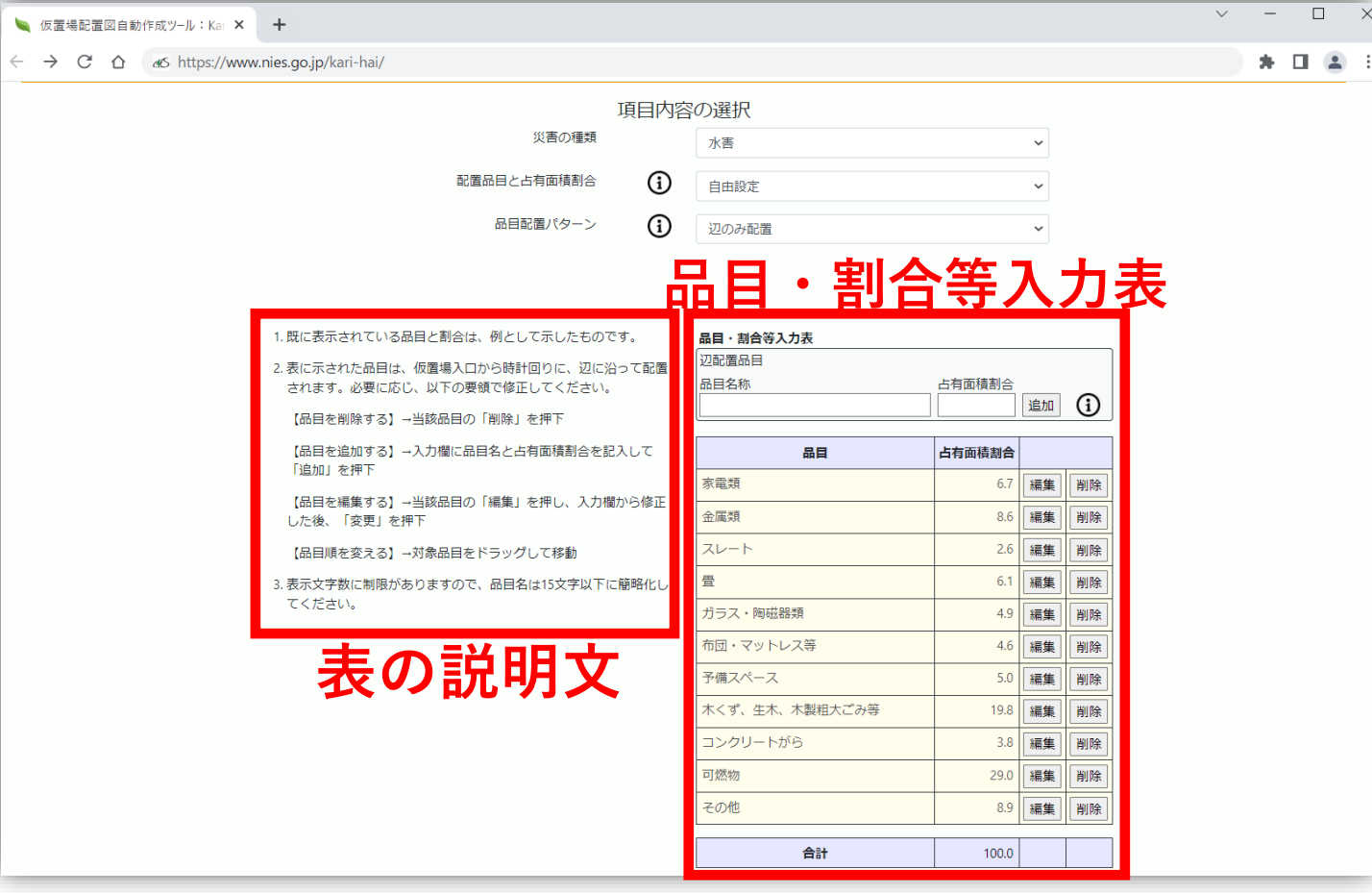

**配置品目と占有面積割合の「自由設定」で は、配置品目と占有面積割合を自由に設定 して計画することができる。**

**設定は、表の説明文にある手順で、品目・ 割合等入力表を編集することで行える。**

### **品目配置パターン: 辺のみ配置**

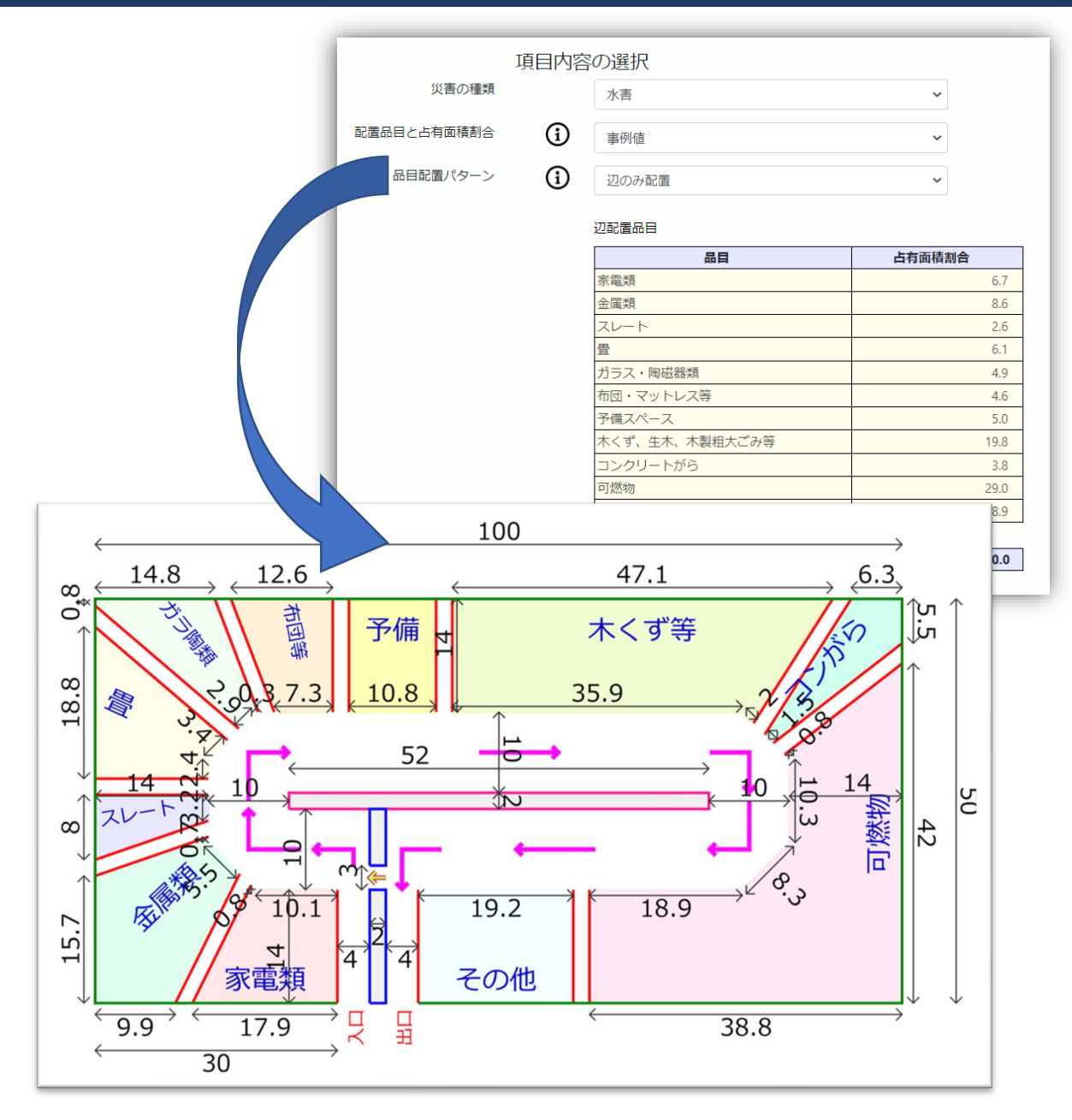

**品目配置パターンの「辺のみ配置」では、 上図のように、仮置場設計範囲の長方形の 辺に沿って品目が配置される図が作成され る。**

### **品目配置パターン: 辺・中央の両方に配置**

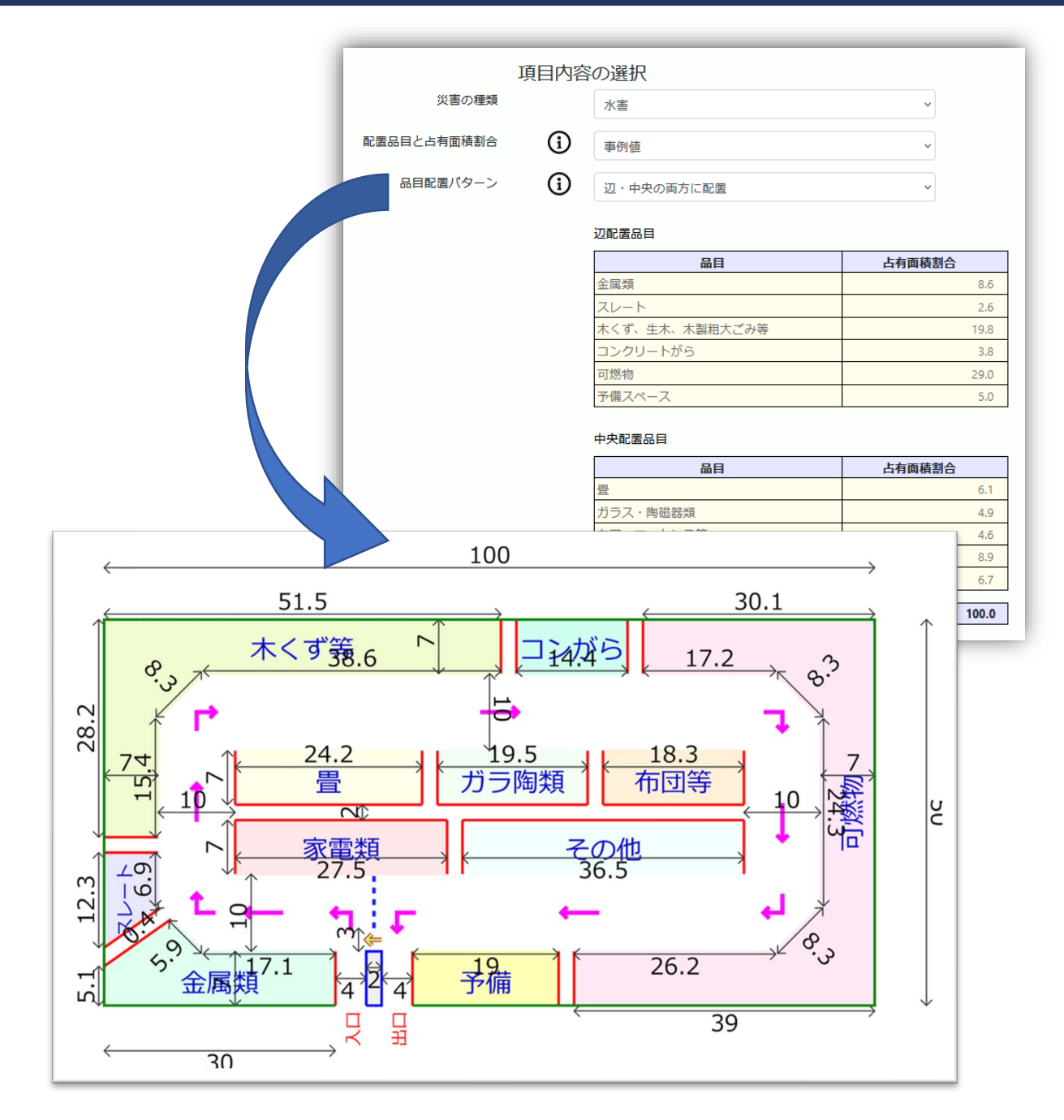

**品目配置パターンの「辺・中央の両方に配 置」では、上図のように、仮置場設計範囲 の長方形の辺に沿って配置するほか、中央 にも配置スぺースを設けて配置される図が 作成される。**

#### **仮置場配置図出力ページ**

● 仮置場配置図自動作成ツール: Ka×

**NO 国立環境研究所** 

● 仮置場配置図自動作成ツール: Ka×

 $\rightarrow$  C

Q https://www.nies.go.jp/kari-hai/calc/calc

#### 仮置場配置図白動作成ツール: Kari-hai

 $^{+}$ 

仮置場配置図出力ページ

#### 【仮置場名称】災害廃棄物仮置場A

【住所】茨城県つくば市環境1-1-1

【敷地面積】10,000m2【災害の種類】水害

#### 占有面積及び貯留量(参考値)計算結果

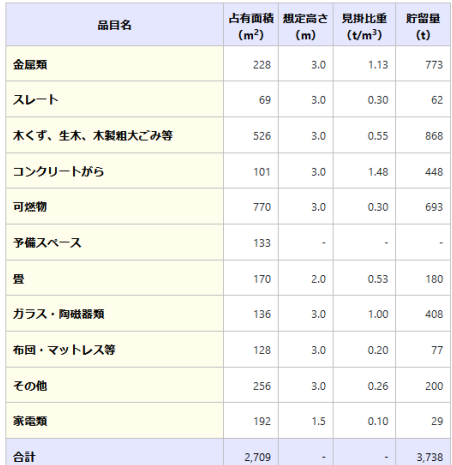

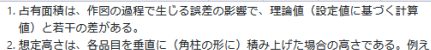

ば、規定高さ3.0mと記載された品目は、実際の仮置場で高さ5mの四角錐台が配置 される想定である。

3. ここでは、見掛比重は「産業廃棄物の種類ごとの集計単位と重量換算係数 

考値として採用した。実際の見掛比重と大きく異なる可能性があるため、仮置場 にて測定することが望ましい。

#### 仮置場設置作業及び運営に伴う留<mark>意事</mark>項

1.配置図中のスレートは破損等による飛散を防止するためフレコン収容、コンテナ保管などを行ってください。また、敷地内には、作業員用スペース(休憩室・トイレ・駐車場)や、持ち込み禁止物の保管場所 (目立たない場所) 、渋滞に備えた待車スペース等も必要となり ますので、可能な範囲でこれらを仮置範囲外のスペースに設置してください。

2. 仮置場の周囲、各品目の仕切り、中央分離帯、出入口分離帯は、仕切り紐と杭を用いて応急的に設置できます。

仕切り紐の長さは、周囲囲いに290m程度、品目毎の仕切り、中央分離帯の仕切り、及び空きスペース仕切りに220m程度が必要です。仕切り紐を固定する杭 (地面が土の場合) の本数は5mに1本程度は必要でしょう。 3. 仮置場配置図に基づいて配置作業を行う時は、次の点に注意して実施してください。

1.品目毎に品目名を書いた看板を設置してください。

2. 間設当初は、分別品目がどのようなものなのかの目安になる物を、各分別品目毎に「見せざみ」として置くと、分別の指導がし易くなります。

3.品目を仕切る紐は、仮置範囲奥行が10mを超えて深い場合は、撥入車の奥までの侵入が容易になるよう、開設当初は短く (5m程に) しておき、貯留量の増加に応じて残りの紐を順次伸ばしていくとよいでしょう。

4. 仮置場配置図に示した寸法を厳密に反映することは重要ではありません。実際の搬入量や運用状況に応じて、配置計画図にこだわらず、配置図を修正することが重要です

4. 可燃性廃棄物の自然発火による火災の危険があるため、積み上げ高さや配置品目の山と山の離間距離などには注意してください。 火災防止対策の詳細については、「仮置場における火災発生の防止について(再周知)」環境省大臣官房廃棄物·リサイクル対策部廃棄物対策課、事務連絡 平成23年9月21日) [PDF:895KB] を参照して下さい。

**作図後の出力ページでは、占有面積の計算 結果と仮置場配置図、仮置場設置作業及び 運営に伴う留意事項が表示される。 「PDF化する」のボタンをクリックすると、 出力ページ画面と同じページがPDF形式で出 力される。**

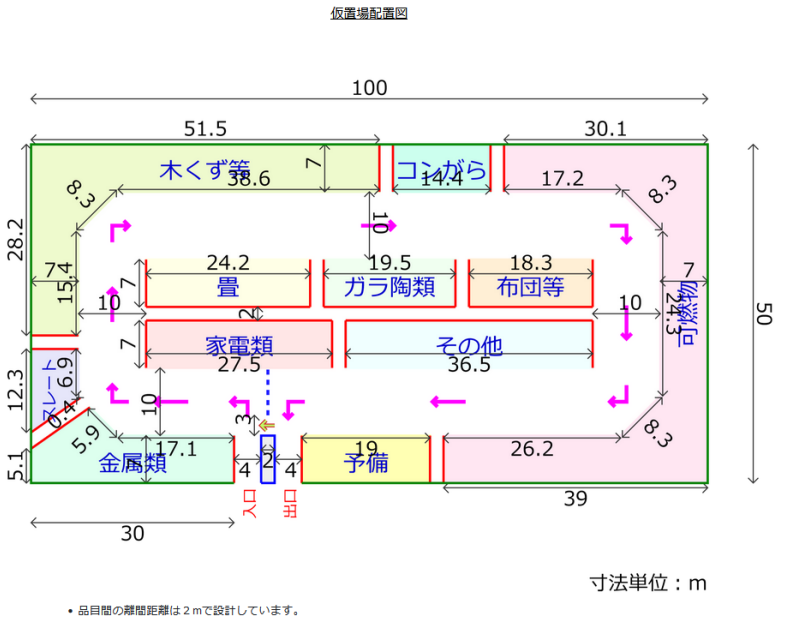

凡例  $\leftarrow$   $\kappa$ 182 出入口分離帯 ……ロードコーン等 ■ 搬入経路 Г

PDF化する ポップアップを許可してください

 $\rightarrow$ 

 $\odot$ 

 $\Box$